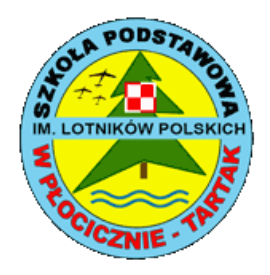

*Szkoła Podstawowa im. Lotników Polskich*

# **Zasady oceniania z informatyki dla klasy VII Szkoły Podstawowej**

#### **I. Podstawa prawna do opracowania zasad oceniania**

- 1. Rozporządzenie MEN z dnia 30.04.2007 (Dz. U. z 2007 r. Nr 83, poz. 562 z późniejszymi zmianami) w sprawie warunków i sposobu oceniania, klasyfikowania i promowania uczniów i słuchaczy oraz przeprowadzania sprawdzianów i egzaminów w szkołach publicznych.
- 2. Rozporządzenie MEN z dnia 9.08.2017 r. ( Dz. U. 2017 poz. 1591) w sprawie zasad udzielania i organizacji pomocy psychologiczno-pedagogicznej w publicznych przedszkolach, szkołach i placówkach.
- 3. Zasady Oceniania
- 4. Podstawa Programowa.

#### **II. Szczegółowe cele zasad oceniania**

- 1. Rozpoznanie przez nauczyciela poziomu i postępów w opanowaniu przez ucznia wiadomości i umiejętności w stosunku do wymagań programowych.
- 2. Wspieranie rozwoju ucznia przez diagnozowanie jego osiągnięć w odniesieniu do wymagań edukacyjnych przewidzianych w programie nauczania.
- 3. Informowanie ucznia o poziomie jego osiągnięć edukacyjnych i zachowaniu oraz postępach w tym zakresie.
- 4. Pomoc uczniowi w samodzielnym planowaniu swojego rozwoju.
- 5. Motywowanie ucznia do dalszej, systematycznej pracy i postępów w nauce.
- 6. Dostarczenie rodzicom i nauczycielom informacji o postępach, trudnościach w nauce i specjalnych uzdolnieniach ucznia.
- 7. Wykorzystywanie osiągnięć uczniów do planowania pracy dydaktycznej nauczyciela.

#### **III. Formy aktywności uczniów, które podlegają ocenie**

- 1. Sprawdzian (w: 3)
- 2. Kartkówka (w: 2)
- 3. Projekt (w: 2)
- 4. Odpowiedź ustna (w: 1)
- 5. Praca domowa (w: 1)
- 6. Aktywność (w: 1)

# **IV. Sprawdzanie osiągnięć uczniów**

#### 1. Sprawdzian

- 1) Sprawdzian przeprowadzana jest po zakończeniu działu i jest dla ucznia obowiązkowa;
- 2) Każdy sprawdzian poprzedzony jest zapowiedzią ustną na tydzień przed i udokumentowanym wpisem w e-dzienniku;
- 3) Czas trwania sprawdziany jedna godzina lekcyjna;
- 4) Ocenę niedostateczną z sprawdzianu uczeń może poprawić pisemnie w terminie do 14 dni;
- 5) Każdą pracę klasową można poprawić tylko raz;
- 6) Jeżeli uczeń opuścił pracę klasową, jest zobowiązany do napisania jej w terminie do 14 dni od dnia powrotu do szkoły w terminie wyznaczonym przez nauczyciela.
- 2. Kartkówka
	- 1) Kartkówki obejmują bieżące i podstawowe wiadomości z maksymalnie trzech ostatnich lekcji;
	- 2) Czas trwania kartkówek od 10 do 15 minut;
	- 3) Kartkówka może być (ale nie musi być) poprzedzona zapowiedzią ustną.
	- 4) Oceny z kartkówki nie można poprawić
- 3. Odpowiedzi ustne
	- 1) Termin odpowiedzi nie jest podawany do wiadomości ucznia;
	- 2) Uczeń ma czas na zastanowienie się, a jego odpowiedź trwa do 10 minut;
	- 3) Dodatkowe pytania naprowadzające mogą skutkować obniżeniem oceny;
	- 4) Ocenie ustnej podlega:
		- zawartość rzeczowa, czy odpowiedź jest na temat (jasna, konkretna);
		- w jakim stopniu uczeń potrafi posługiwać się językiem związanym z przedmiotem;
		- znajomość poznanych reguł i umiejętność ich stosowania.
- 4. Prace domowe
	- 1) Prace domowe są obowiązkowe, służą utrwaleniu wiedzy i umiejętności ucznia bądź stanowią przygotowanie do nowej lekcji;
	- 2) Dla uczniów zdolnych mogą być zadawane dodatkowe zadania nadobowiązkowe o podwyższonym stopniu trudności, które mają wpływ na wystawienie końcowo rocznej oceny.
- 5. Konkursy przedmiotowe
	- 1) Za udział w I etapie konkursu przedmiotowego i lokatę w pierwszej trójce, uczeń otrzymuje ocenę cząstkową – celującą;
	- 2) Za zakwalifikowanie się do II etapu konkursu uczeń może otrzymać ocenę cząstkową celującą;
	- 3) Laureat konkursu przedmiotowego o zasięgu wojewódzkim lub ponad wojewódzkim otrzymuje celującą roczną ocenę klasyfikacyjną.
- 6. W przypadku nieobecności nauczyciela w dniu zapowiedzianego sprawdzianu lub pracy klasowej należy ponownie uzgodnić z klasą termin, przy czym nie obowiązuje jednotygodniowe wyprzedzenie.
- 7. Sprawdzone, ocenione i opatrzone komentarzem prace pisemne uczniowie otrzymują do wglądu w ciągu dwóch tygodni od daty ich napisania. Termin udostępnienia prac może ulec przesunięciu ze względu na nieobecność nauczyciela, zmianę planu zajęć klasy lub okres ferii szkolnych.
- 8. Uczeń może przystąpić tylko raz do poprawy/zaliczenia w terminie dwóch tygodni od otrzymania informacji o ustalonej ocenie lub powrotu do szkoły (w szczególnie uzasadnionych przypadkach losowych, wynikających z absencji nauczyciela lub ucznia, termin może ulec zmianie) w e-dzienniku lekcyjnym obok ustalonej oceny z prac pisemnych wpisuje się ocenę z poprawy, przy czym obie oceny brane są pod uwagę przy ustalaniu oceny śródrocznej i rocznej.
- 9. Brak pracy domowej, brak zeszytu przedmiotowego lub zeszytu ćwiczeń może być podstawą do ustalenia bieżącej oceny niedostatecznej.
- 10. Za wykonanie dodatkowych prac nauczyciel może wystawić bieżącą ocenę: celującą, bardzo dobrą lub dobrą, ale nie niższą
- 11. Uczeń, który podczas prac pisemnych, korzysta ze źródeł nieustalonych przez nauczyciela otrzymuje 0 punktów i traci możliwość poprawy tej pracy.
- 12. Uczeń ma prawo być nieprzygotowanym do zajęć dwa razy w ciągu semestru:
	- 1) wskutek wypadków losowych;
	- 2) z powodu choroby trwającej dłużej niż 5 dni;
	- 3) po powrocie z sanatorium, szpitala lub uzdrowiska.
- 13. Używa się umownych symboli, które mają na celu danie szansy na poprawę i uzupełnienie braków lub oznaczają nieobecność na sprawdzianie, kartkówce, pracy klasowej czy nieprzygotowanie do lekcji lub informują o różnorodnej aktywności ucznia:
- 1) znak " " oznacza każdy brak uczniowskiego wyposażenia (zeszytów, książek, ćwiczeń, przyborów)oraz prac domowych;
- 2) trzy minusy są podstawą do wystawienia oceny niedostatecznej;
- 3) znak "+"oznacza aktywność ucznia na lekcji;
- 4) trzy plusy są podstawą do wystawienia oceny bardzo dobrej.
- 14. Kartkówki, prace klasowe, sprawdziany, karty pracy i wszelkie prace, które można ocenić punktowo są oceniane według zasady:
	- 0 % 35% ocena niedostateczna
	- 36% 50% ocena dopuszczająca
	- 51% 75% ocena dostateczna
	- 76% 90% ocena dobra
	- 91% 97% ocena bardzo dobra
	- 98% 100% ocena celująca.

#### **V. Kryteria oceniania**

- 1. **Stopień celujący**  otrzymuje uczeń, który:
	- 1) posiada wiedzę i umiejętności w pełnym zakresie wymagań określonych programem nauczania przedmiotu w danej klasie;
	- 2) samodzielnie i twórczo rozwija własne uzdolnienia;
	- 3) łączy wiedzę z różnych przedmiotów;
	- 4) jego dodatkowa wiedza pochodzi z różnych źródeł i jest owocem samodzielnych poszukiwań i przemyśleń;
	- 5) samodzielnie rozwiązuje konkretne problemy zarówno w czasie lekcji, jak i w pracy pozalekcyjnej;
	- 6) biegle wykorzystuje zdobytą wiedzę i umiejętności w rozwiązywaniu nietypowych, złożonych problemów teoretycznych lub angażuje się w projekty naukowe proponowane przez nauczyciela danego przedmiotu;
	- 7) (fakultatywnie) bierze aktywny udział w konkursach i olimpiadach przedmiotowych, artystycznych, zawodach sportowych i innych;
	- 8) kwalifikuje się do finałów na szczeblu wojewódzkim (regionalnym) albo krajowym lub posiada inne porównywalne osiągnięcia;
	- 9) jest aktywny na zajęciach edukacyjnych.
- 2. **Stopień bardzo dobry**  otrzymuje uczeń, który:
	- 1) opanował wymagania obejmujące pełny zakres wiedzy i umiejętności określony programem nauczania danej klasy i potrafi zastosować posiadaną wiedzę do rozwiązywania zadań i problemów w nowych sytuacjach;
	- 2) posiada wiedzę pozwalającą na samodzielne jej wykorzystanie w różnych sytuacjach;
	- 3) wykorzystuje różne źródła wiedzy oraz łączy wiedzę z pokrewnych przedmiotów;
	- 4) rozumie treść poleceń do zadań i ćwiczeń, stawia hipotezy, uzasadnia tezy;
	- 5) potrafi wykonać zaplanowane ćwiczenie, umie w oparciu o jego wynik wyciągać wnioski;
	- 6) wykonuje zadania dodatkowe o znacznym stopniu trudności;
	- 7) (fakultatywnie) bierze udział w konkursach i olimpiadach przedmiotowych, artystycznych, zawodach sportowych i innych;
	- 8) jest aktywny na zajęciach edukacyjnych.
- 3. **Stopień dobry**  otrzymuje uczeń, który:
	- 1) opanował wymagania obejmujące treści istotne w strukturze przedmiotu;
- 2) w zakresie wiedzy ma niewielkie braki, używa terminologii właściwej dla danej dziedziny wiedzy (definicje, fakty, pojęcia);
- 3) potrafi korzystać ze wszystkich poznanych w czasie lekcji źródeł informacji;
- 4) w oparciu o dane formułuje wnioski, podsumowuje zebrane informacje;
- 5) inspirowany przez nauczyciela potrafi samodzielnie rozwiązać zadania o pewnym stopniu trudności i rozwiązuje niektóre zadania dodatkowe;
- 6) potrafi wykorzystać wiedzę w sytuacjach typowych;
- 7) pracuje systematycznie i wykazuje aktywną postawę w czasie zajęć.
- 4. **Stopień dostateczny**  otrzymuje uczeń, który:
	- 1) opanował wymagania podstawowe w zakresie wiadomości i umiejętności określone programem nauczania w danej klasie;
	- 2) wiedza ucznia jest fragmentaryczna, ale opanował podstawowe fakty i pojęcia pozwalające mu na rozumienie najważniejszych zagadnień;
	- 3) potrafi skorzystać z podstawowych źródeł informacji lub samodzielnie wykonać proste zadania;
	- 4) wyrywkowo stosuje wiedzę w sytuacjach typowych;
	- 5) umie korzystać z wzorów i schematów;
	- 6) próbuje w oparciu o dane sformułować wnioski, podsumować zebrane informacje;
	- 7) w miarę swoich możliwości podejmuje aktywność na zajęciach.
- 5. **Stopień dopuszczający**  otrzymuje uczeń, który:
	- 1) opanował wymagania niezbędne w dalszym uczeniu się danego przedmiotu oraz potrzebne w życiu;
	- 2) ma duże braki w wiedzy, które jednak może uzupełnić w dłuższym okresie czasu;
	- 3) postawa ucznia na zajęciach jest bierna, ale odpowiednio motywowany jest w stanie wykonywać proste zadania, wymagające podstawowych umiejętności, które umożliwiają edukację na następnym etapie;
	- 4) korzysta z pomocy w nauce oferowanej mu przez szkołę.
- 6. **Stopień niedostateczny**  otrzymuje uczeń, który:
	- 1) nie opanował wiedzy niezbędnej w dalszym uczeniu się danego przedmiotu;
	- 2) braki w zakresie podstawowej wiedzy są tak duże, że nie rokują nadziei na ich uzupełnienie i uniemożliwiają kontynuację nauki w klasie programowo wyższej;
	- 3) nie potrafi wykonać prostych poleceń, wymagających zastosowania podstawowych umiejętności określonych programem nauczania danej klasy;

4) swą postawą okazuje niechęć do nauki lub jest bierny pomimo działań wspomagających i zapobiegawczych stosowanych przez nauczyciela, nie korzysta z pomocy w nauce oferowanej przez szkołę.

#### **VI. Sposoby postępowania z uczniami o specyficznych trudnościach w nauce**

- 1. Wobec uczniów o specyficznych potrzebach edukacyjnych na podstawie opinii lub orzeczenia Poradni Psychologiczno-Pedagogicznej nauczyciel dostosowuje wymagania edukacyjne do możliwości uczniów podczas bieżącej pracy na lekcji.
- 2. W zależności od stwierdzonych dysfunkcji wymagania edukacyjne dopasowane są do możliwości edukacyjnych ucznia na podstawie opinii poradni, zaleceń pedagoga szkolnego oraz obserwacji własnej ucznia przez nauczyciela przedmiotu.
- 3. Zakres wymagań każdorazowo jest dostosowywany do możliwości ucznia.
- 4. W stosunku do wszystkich uczniów posiadających dysfunkcje zastosowane zostaną zasady wzmacniania poczucia własnej wartości, bezpieczeństwa, motywowania do pracy i doceniania małych sukcesów.
- 5. Dokumenty zawierający szczegółowe metody, formy i sposoby pracy z uczniem posiadającym opinię/orzeczenie znajduje się w teczce pedagoga oraz w dzienniku wychowawcy dotyczący pomocy PP.

#### **VII. Dokumentowanie osiągnięć uczniów**

- 1. Podstawą dokumentowania osiągnięć ucznia są oceny wpisywane do e-dziennika.
- 2. Nauczyciel ma obowiązek przechowywania prac pisemnych przez 1 rok.
- 3. Prace klasowe są udostępniane rodzicom do wglądu w obecności nauczyciela.
- 4. Analizę osiągnięć uczniów nauczyciel przeprowadza na lekcji przy wystawianiu ocen semestralnych i końcowo rocznych. Analiza ta służyć ma ukierunkowaniu pracy ucznia i jego motywowaniu do dalszej nauki.

## **VIII. Sposób informowania rodziców i uczniów o postępach i osiągnięciach**

- 1. Informacji o ocenach bieżących i klasyfikacyjnych udziela rodzicom wychowawca klasy, a w uzasadnionych przypadkach inny nauczyciel uczący ucznia.
- 2. Wychowawca klasy na pierwszym w roku szkolnym zebraniu z rodzicami przedstawia harmonogram zebrań na bieżący rok szkolny oraz informuje rodziców o obowiązku uczestniczenia w w/w zebraniach.
- 3. Powiadamianie rodziców o osiągnięciach ich dzieci odbywa się poprzez:
	- 1) zebrania ogólne z rodzicami (wywiadówki);
	- 2) konsultacje indywidualne z nauczycielem w czasie zebrań ogólnych;
	- 3) rozmowy indywidualne z rodzicami;
	- 4) wpisanie uwagi do zeszytu ucznia;
	- 5) wpisywanie uwag do e-dziennika;
	- 6) pisemne poinformowanie o szczególnych osiągnięciach ucznia;
	- 7) listy pochwalne dla rodziców;
	- 8) kontakt listowny lub telefoniczny;
	- 9) pisemne poinformowanie o przewidywanych ocenach niedostatecznych;
	- 10) ustna informacja o poziomie umiejętności i brakach;
	- 11) prezentacja osiągnięć dzieci apel, gazetka szkolna, strona internetowa;
	- 12)świadectwo szkolne.

# **IX. Warunki i tryb uzyskiwania wyższej niż przewidywana roczna ocena klasyfikacyjna**

- 1. Rodzice ucznia (prawni opiekunowie) mają prawo wnioskować w formie pisemnej do nauczyciela o podwyższenie oceny ucznia o jeden stopień z obowiązkowych lub dodatkowych zajęć edukacyjnych w terminie nie dłuższym niż 7 dni od otrzymania informacji o przewidywanych rocznych ocenach klasyfikacyjnych z zajęć edukacyjnych.
- 2. Wniosek składa się w sekretariacie szkoły.
- 3. Z wnioskiem o podwyższenie oceny mogą wystąpić rodzice (prawni opiekunowie) jeśli uczeń spełnia następujące warunki:
	- 1) ma wysoką frekwencję (co najmniej 90%) na zajęciach szkolnych, w szczególności na zajęciach, z których wnioskuje o podwyższenie oceny;
	- 2) ma usprawiedliwione wszystkie godziny;
- 3) jest obecny na wszystkich zapowiedzianych formach sprawdzenia wiedzy i umiejętności bądź w przypadku usprawiedliwionej nieobecności zaliczył materiał objęty kontrolą zgodnie z obowiązującym trybem;
- 4) brał udział i osiągał sukcesy w olimpiadach, konkursach, zawodach lub turniejach z tego przedmiotu, z którego wnioskuje o podwyższenie oceny (dotyczy wnioskowania o ocenę najwyższą);
- 5) zaistniały inne ważne okoliczności umożliwiające uzyskanie oceny wyższej niż przewidywana przez nauczyciela.
- 4. Jeżeli uczeń nie spełnia powyższych warunków, wniosek będzie rozpatrzony negatywnie.
- 5. Wniosek rodziców (prawnych opiekunów) ucznia musi zawierać uzasadnienie. Wnioski bez uzasadnienia nie będą rozpatrywane.
- 6. We wniosku rodzice (prawni opiekunowie) ucznia określają ocenę, o jaką uczeń się ubiega.
- 7. W przypadku uznania zasadności wniosku, wnioskujący o podwyższenie oceny rocznej przystępuje do wewnętrznego egzaminu podwyższającego ocenę z materiału określonego przez nauczyciela, w terminie nie dłuższym niż 7 dni od złożenia wniosku. Egzamin nie może odbyć się później niż na tydzień przed posiedzeniem rady pedagogicznej w sprawie klasyfikacji rocznej.
- 8. Podczas wewnętrznego egzaminu podwyższającego ocenę obowiązują wymagania edukacyjne niezbędne do uzyskania poszczególnych śródrocznych i rocznych ocen klasyfikacyjnych z obowiązkowych i dodatkowych zajęć edukacyjnych, zgodnie z wymaganiami określonymi w podstawie programowej tych zajęć, a także uwzględniają kryteria na poszczególne oceny (od 1 do 6).
- 9. Pisemny egzamin podwyższający ocenę przeprowadza i ocenia nauczyciel przedmiotu, ustaloną ocenę w wyniku egzaminu potwierdza drugi nauczyciel tego samego lub pokrewnego przedmiotu, a w szczególnych okolicznościach dyrektor szkoły.
- 10. Protokół przechowuje się w teczce, w dokumentacji wychowawcy.
- 11. Roczna ocena klasyfikacyjna z obowiązkowych i dodatkowych zajęć edukacyjnych ustalona w wyniku egzaminu podwyższającego ocenę może być niższa niż przewidywana, jeśli wynik egzaminu podwyższającego ocenę wykaże, że uczeń nie opanował podstawowych wiadomości i umiejętności określonych w podstawie programowej danego przedmiotu. Ocena z egzaminu podwyższającego ocenę jest brana pod uwagę przy wystawianiu oceny rocznej.

# **X. Wymagania edukacyjne na poszczególne oceny:**

Na ocenę **dopuszczającą** wymagane jest:

- wymienia dwie dziedziny, w których wykorzystuje się komputer
- identyfikuje elementy podstawowego zestawu komputerowego
- wyjaśnia, czym jest program komputerowy
- wyjaśnia, czym jest system operacyjny
- uruchamia programy komputerowe
- kopiuje, przenosi oraz usuwa pliki i foldery, wykorzystując schowek
- wyjaśnia, czym jest złośliwe oprogramowanie
- otwiera dokument ze wskazanego miejsca
- zapisuje dokument we wskazanym miejscu
- tworzy nowy dokument w programie GIMP.
- wymienia trzy sposoby pozyskiwania obrazów cyfrowych
- otwiera obraz ze wskazanego pliku
- zapisuje zmiany wprowadzone w obrazie
- stosuje filtry w programie GIMP.
- tworzy rysunek za pomocą podstawowych narzędzi programy GIMP i zapisuje ten rysunek w pliku
- zaznacza fragmenty obrazu
- wykorzystuje schowek do kopiowania i wklejania fragmentów obrazu.
- zaznacza, kopiuje i wkleja fragmenty obrazu
- tworzy animacje z zastosowaniem filtra w programie GIMP.
- wyjaśnia, czym są sieć komputerowa i internet
- przestrzega przepisów prawa, korzystając z internetu.
- przestrzega netykiety w trakcie komunikacji przez sieć i internet
- odbiera i wysyła pocztę elektroniczną.
- wyjaśnia, czym jest algorytm.
- wyjaśnia, czym jest programowanie
- wyjaśnia, czym jest program komputerowy.
- buduje proste skrypty w języku Scratch.
- buduje proste skrypty w języku Scratch.
- używa podstawowych poleceń języka Logo do tworzenia prostych rysunków.
- wyjaśnia, czym jest dokument tekstowy
- pisze tekst w edytorze tekstu.
- włącza podgląd znaków niedrukowanych w edytorze tekstu
- wymienia dwie zasady redagowania dokumentu tekstowego
- wymienia dwie zasady doboru parametrów formatowania tekstu
- zna rodzaje słowników w edytorze tekstu.
- wstawia obraz do dokumentu tekstowego
- wykonuje operacje na fragmentach tekstu.
- wstawia w dowolny sposób obraz do dokumentu tekstowego.
- wstawia proste równania do dokumentu tekstowego
- wykonuje zrzut ekranu i wstawia go do dokumentu tekstowego.
- korzysta z domyślnego tabulatora w edytorze tekstu.
- drukuje dokument tekstowy
- wstawia do dokumentu tekstowego prostą tabelę
- wstawia do dokumentu tekstowego listę numerowaną lub wypunktowaną.
- wstawia nagłówek do dokumentu tekstowego
- wstawia stopkę do dokumentu tekstowego
- wyszukuje słowa w dokumencie tekstowym.
- wstawia przypisy dolne w dokumencie tekstowym
- dzieli cały tekst na kolumny
- odczytuje statystyki z dolnego paska okna dokumentu.
- pisze tekst w edytorze tekstu.

Na ocenę **dostateczną** wymagane jest:

- umiejętności na ocenę dopuszczającą
- omawia znaczenie warstw obrazu w programie GIMP
- tworzy i usuwa warstwy w programie GIMP
- umieszcza napisy na obrazie w programie GIMP.
- stosuje podstawowe narzędzia selekcji
- tworzy proste animacje w programie GIMP
- używa narzędzia inteligentne nożyce programu GIMP podczas tworzenia fotomontaży.
- sprawnie posługuje się przeglądarką internetową
- wymienia rodzaje sieci komputerowych
- omawia budowę prostej sieci komputerowej
- wyszukuje informacje w internecie
- przestrzega zasad bezpieczeństwa podczas korzystania z sieci i internetu.
- pobiera pliki różnego rodzaju z internetu
- dodaje załączniki do wiadomości elektronicznych
- przestrzega postanowień licencji, którymi objęte są materiały pobrane z internetu
- unika zagrożeń związanych z komunikacją internetową.
- wymienia etapy rozwiązywania problemów
- opisuje algorytm w postaci listy kroków.
- omawia różnice pomiędzy kodem źródłowym a kodem wynikowym
- tłumaczy, czym jest środowisko programistyczne
- tłumaczy, do czego używa się zmiennych w programach
- przedstawia algorytm w postaci schematu blokowego.
- omawia budowę okna programu Scratch
- wyjaśnia, czym jest skrypt w języku Scratch
- stosuje powtarzanie poleceń (iterację) w budowanych skryptach.
- dodaje nowe duszki w programie Scratch
- dodaje nowe tła w programie Scratch.
- omawia budowę okna programu Logomocja
- tworzy pętlę w języku Logo, używając polecenia Powtórz.
- wyjaśnia pojęcia: akapit, wcięcie, margines
- tworzy nowe akapity w dokumencie tekstowym
- stosuje podstawowe opcje formatowania tekstu.
- korzysta ze słownika ortograficznego w edytorze tekstu
- korzysta ze słownika synonimów w edytorze tekstów
- wymienia trzy zasady redagowania dokumentu tekstowego
- wymienia trzy zasady doboru parametrów formatowania tekstu.
- stosuje różne sposoby otaczania obrazów tekstem
- korzysta z gotowych szablonów podczas tworzenia dokumentu tekstowego
- przemieszcza obiekty w dokumencie tekstowym.
- osadza obraz w dokumencie tekstowym
- modyfikuje obraz osadzony w dokumencie tekstowym
- wstawia i modyfikuje obraz jako nowy obiekt w dokumencie tekstowym.
- wstawia indeksy dolny i górny w dokumencie tekstowym
- wstawia do dokumentu tekstowego równania o średnim stopniu trudności
- wymienia zastosowania tabulatorów
- stosuje spację nierozdzielającą.
- stosuje style tabeli
- stosuje różne formaty numeracji i wypunktowania we wstawianych listach.
- wstawia numer strony w stopce dokumentu tekstowego
- zmienia wyszukane słowa za pomocą opcji zamień.
- dzieli fragmenty tekstu na kolumny.
- przygotowuje harmonogram w edytorze tekstu
- przygotowuje kosztorys w edytorze tekstu.

Na ocenę **dobrą** wymagane jest:

- umiejętności na ocenę dostateczną
- wymienia sześć dziedzin, w których wykorzystuje się komputery
- opisuje rodzaje pamięci masowej
- omawia jednostki pamięci masowej
- wstawia do dokumentu znaki, korzystając z kodów ASCII
- przyporządkowuje program komputerowy do odpowiedniej kategorii
- wymienia trzy popularne systemy operacyjne dla urządzeń mobilnych
- przestrzega zasad etycznych podczas pracy z komputerem.

• kompresuje i dekompresuje pliki i foldery, wykorzystując popularne programy do archiwizacji (np. winrar, winzip) oraz funkcje systemu operacyjnego

- sprawdza, ile miejsca na dysku zajmują pliki i foldery
- zabezpiecza komputer przed wirusami, instalując program antywirusowy
- wymienia cztery dziedziny, w których wykorzystuje się komputery

• opisuje cztery najpopularniejsze rodzaje komputerów: komputer stacjonarny, laptop, tablet, smartfon

- nazywa i omawia przeznaczenie popularnych urządzeń peryferyjnych
- przestrzega zasad bezpiecznej i higienicznej pracy przy komputerze.
- wymienia rodzaje programów komputerowych
- wymienia trzy popularne systemy operacyjne dla komputerów.

kopiuje, przenosi oraz usuwa pliki i foldery, wykorzystując metodę "przeciągnij i upuść"

- wyjaśnia, dlaczego należy robić kopie bezpieczeństwa danych
- wymienia rodzaje złośliwego oprogramowania
- wymienia rodzaje grafiki komputerowej
- opisuje zasady tworzenia dokumentu komputerowego
- zmienia ustawienia narzędzi programu GIMP.
- wymienia etapy skanowania i drukowania obrazu
- wymienia operacje dotyczące koloru możliwe do wykonania w programie GIMP
- zapisuje obraz w wybranym formacie
- drukuje obraz z pliku.
- wyjaśnia różnice między kopiowaniem a wycinaniem fragmentu obrazu
- wymienia trzy formaty plików graficznych
- tworzy w programie GIMP kompozycje z figur geometrycznych
- sprawdza rozmiar pliku.
- ustawia parametry skanowania i drukowania obrazu
- wykonuje w programie GIMP operacje dotyczące koloru
- korzysta z podglądu wydruku dokumentu.
- wyjaśnia, czym jest i do czego służy schowek
- używa skrótów klawiszowych do wycinania, kopiowania i wklejania fragmentów obrazu
- używa narzędzi selekcji dostępnych w programie GIMP
- zmienia kolejność warstw obrazu w programie GIMP.
- wyjaśnia, czym jest selekcja w edytorze graficznym
- charakteryzuje narzędzia selekcji dostępne w programie GIMP
- używa narzędzi selekcji podczas tworzenia fotomontaży w programie GIMP.
- kopiuje teksty znalezione w internecie i wkleja do innych programów komputerowych

• zapamiętuje znalezione strony internetowe w pamięci przeglądarki (w Ulubionych lub w Zakładkach).

- korzysta z komunikatorów internetowych do porozumiewania się ze znajomymi
- wkleja pobrane z internetu obrazy do edytora tekstu.
- opisuje algorytm w postaci schematu blokowego.
- wymienia przykładowe środowiska programistyczne
- stosuje podprogramy w budowanych algorytmach
- wykorzystuje sytuacje warunkowe w budowanych algorytmach.
- używa zmiennych w skryptach budowanych w języku Scratch
- wykorzystuje sytuacje warunkowe w skryptach w języku Scratch
- konstruuje procedury bez parametrów w języku Scratch.
- używa sytuacji warunkowych w skryptach budowanych w języku Scratch
- korzysta ze zmiennych w skryptach budowanych w języku Scratch

• wykonuje pętle Powtórzeniowe (iteracyjne) w skryptach budowanych w języku Scratch

- wykorzystuje sytuacje warunkowe w języku Logo
- używa zmiennych w języku Logo.
- otwiera dokument utworzony w innym edytorze tekstu
- zapisuje dokument tekstowy w dowolnym formacie
- kopiuje parametry formatowania tekstu.
- wymienia kroje pisma
- wymienia cztery zasady redagowania dokumentu tekstowego
- wymienia cztery zasady doboru formatowania tekstu
- stosuje zasady redagowania tekstu.
- przycina obraz wstawiony do dokumentu tekstowego
- formatuje obraz z wykorzystaniem narzędzi z grupy Dopasowanie
- zna co najmniej trzy układy obrazu względem tekstu.
- wyjaśnia zasadę działania mechanizmu OLE
- wymienia dwa rodzaje obiektów, które można osadzić w dokumencie tekstowym.
- wykonuje zrzut aktywnego okna i wstawia go do dokumentu tekstowego
- zna rodzaje tabulatorów specjalnych
- wymienia zalety stosowania tabulatorów.
- formatuje komórki tabeli
- zmienia szerokość kolumn i wierszy.
- modyfikuje nagłówek dokumentu tekstowego
- modyfikuje stopkę dokumentu tekstowego.
- modyfikuje parametry podziału tekstu na kolumny.
- opracowuje projekt graficzny e-gazetki
- łączy ze sobą kilka dokumentów
- współpracuje z innymi podczas tworzenia projektu grupowego.

Na ocenę **bardzo dobrą** wymagane jest:

- umiejętności na ocenę dobrą
- wymienia osiem dziedzin, w których wykorzystuje się komputery

• wyjaśnia, czym jest system binarny (dwójkowy) i dlaczego jest używany do zapisywania danych w komputerze

- samodzielnie instaluje programy komputerowe
- wymienia i opisuje rodzaje licencji na oprogramowanie
- stosuje skróty klawiszowe do kopiowania, przenoszenia oraz usuwania plików i folderów
- zabezpiecza komputer zagrożeniami innymi niż wirusy komputerowe
- charakteryzuje rodzaje grafiki komputerowej
- zapisuje obrazy w różnych formatach
- wyjaśnia, czym jest plik
- wyjaśnia, czym jest ścieżka dostępu do pliku.
- wyjaśnia, czym jest rozdzielczość obrazu
- charakteryzuje parametry skanowania i drukowania obrazu
- poprawia jakość zdjęcia.
- wyjaśnia różnice pomiędzy ukrywaniem a usuwaniem warstwy
- łączy warstwy w obrazach tworzonych w programie GIMP
- wskazuje różnice między warstwą tło a innymi warstwami obrazów w programie GIMP.
- pracuje na warstwach podczas tworzenia animacji w programie GIMP
- korzysta z przekształceń obrazu w programie GIMP.
- wyjaśnia różnice pomiędzy klasami sieci komputerowych
- dopasowuje przeglądarkę internetową do swoich potrzeb.
- korzysta z chmury obliczeniowej podczas tworzenia projektów grupowych.

• samodzielnie buduje złożone schematy blokowe do przedstawiania różnych algorytmów.

• buduje złożone schematy blokowego służące do przedstawiania skomplikowanych algorytmów

- konstruuje złożone sytuacje warunkowe (wiele warunków) w algorytmach.
- konstruuje procedury z parametrami w języku Scratch.
- dodaje do gry tworzonej w języku Scratch nowe (trudniejsze) poziomy.
- tworzy procedury z parametrami i bez parametrów w języku Logo
- zmienia domyślną postać w programie Logomocja.
- ustala interlinię pomiędzy wierszami tekstu oraz odległości pomiędzy akapitami.
- wymienia i stosuje wszystkie omówione zasady redagowania dokumentu tekstowego

• wymienia i stosuje wszystkie omówione zasady doboru parametrów formatowania tekstu

- rozumie różne zastosowania krojów pisma.
- zna i charakteryzuje wszystkie układy obrazu względem tekstu
- grupuje obiekty w edytorze tekstu.

• wymienia wady i zalety różnych technik umieszczania obrazu w dokumencie tekstowym i stosuje te techniki

• wymienia trzy rodzaje obiektów, które można osadzić w dokumencie tekstowym, oraz ich aplikacje źródłowe.

- formatuje zrzut ekranu wstawiony do dokumentu tekstowego
- wstawia równania o wyższym stopniu trudności do dokumentu tekstowego
- zna zasady stosowania spacji nierozdzielających w tekście
- stosuje tabulatory specjalne.
- tworzy listy wielopoziomowe
- stosuje ręczny podział wiersza w listach.
- wyszukuje i zamienia znaki w dokumencie tekstowym

• różnicuje treść nagłówka i stopki dla stron parzystych i nieparzystych dokumentu tekstowego.

- wyjaśnia, na czym polega podział dokumentu na sekcje.
- zapisuje dokument tekstowy w formacie pdf

Na ocenę **celującą** wymagane jest:

- umiejętności na ocenę bardzo dobrą
- zamienia liczby z systemu dziesiętnego na dwójkowy i odwrotnie
- wymienia i opisuje mniej popularne systemy operacyjne
- ustawia automatyczne tworzenie kopii bezpieczeństwa danych według harmonogramu.
- samodzielnie wyszukuje narzędzia programu graficznego i odpowiednio ich używa
- charakteryzuje formaty graficzne i omawia różnice pomiędzy nimi.
- samodzielnie wyszukuje różne narzędzia i poznaje możliwości programu graficznego.
- samodzielnie wykorzystuje możliwości warstw podczas tworzenia rysunków.
- tworzy animacje i fotomontaże według własnego pomysłu
- korzysta z możliwości dodawania i usuwania obszarów do zaznaczenia.

• wykorzystuje podczas pracy zaawansowane możliwości przeglądarek internetowych (tłumacz, kalkulator, przelicznik miar i walut).

• samodzielnie konfiguruje program do obsługi poczty elektronicznej.

• wymienia i opisuje inne sposoby reprezentowania algorytmów (np. drzewo algorytmiczne).

- zamienia algorytm na kod źródłowy w dowolnym języku programowania.
- tworzy skomplikowane skrypty do rozwiązywania określonych problemów.

• buduje w języku Scratch grę według samodzielnie wymyślonego scenariusza i ustalonych przez siebie zasad.

• steruje więcej niż jedną postacią w programie Logomocja.

• formatuje tekst w sposób estetyczny według własnego pomysłu.

• przy rozwiązywaniu zadań samodzielnie wyszukuje dodatkowe opcje narzędzi edytora tekstu

• dokładnie redaguje i formatuje tekst według przyjętych zasad.

• przy rozwiązywaniu zadań samodzielnie wyszukuje dodatkowe opcje narzędzi edytora tekstu.

• samodzielnie wstawia różne obiekty do dokumentu tekstowego i je modyfikuje, uwzględniając przeznaczenie dokumentu.

• samodzielnie zapisuje dowolnie skomplikowane równania z wykorzystaniem edytora równań.

• samodzielnie modyfikuje ustawienia tabulatorów specjalnych.

• samodzielnie modyfikuje parametry list według wytycznych o dowolnym stopniu trudności

• samodzielnie definiuje nowe formaty numeracji w listach.

• samodzielnie wstawia dodatkowe obiekty w nagłówku i stopce dokumentu tekstowego.

• samodzielnie stosuje znaki podziału w celu porządkowania tekstu w dokumencie.

• samodzielnie przygotowuje zaawansowane projekty w edytorze tekstowym.

.

Na ocenę **celującą** wymagane jest: